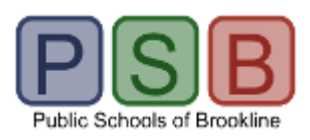

**Asa Sevelius <asa\_sevelius@psbma.org>**

#### **ECS NEWSLETTER 6/4/18**

**Asa Sevelius** <asa\_sevelius@psbma.org> Mon, Jun 4, 2018 at 6:38 PM Draft

# ECS Newsletter

### 6/4/18

**ECS Mission: To Collaborate with PSB educators to create rigorous, relevant, engaging learning for all students**

**\*\*\*\*\*\*\***

**Goals of the Public Schools of Brookline Goal 1: Every Student Achieving Goal 2: Every Student Invested in Learning Goal 3: Every Student Prepared for Change and Challenge Goal 4: Every Educator Growing Professionally \*\*\*\*\*\*\***

**@ECSbrookline**

**@tanyagregoire**

**[WWW.ECSbrookline.weebly.com](https://protect-us.mimecast.com/s/nNn9CAD91osNrqmNiGHjhU?domain=ecsbrookline.weebly.com)**

**Psbma**

### **Current Goings On**

#### **Pierce Community Garden**

First graders at Pierce are doing urban farming! Last week they filled milk crates with soil and planted the seedlings they started indoors. Other plants from a nursery were also planted. The hope is that they get a good crop so they can donate the vegetables to the cafeteria or the Brookline Food Pantry. The garden contains: peas, tomatoes, cucumbers, radishes, lettuce, zucchini, sweet potatoes, oregano and mint.

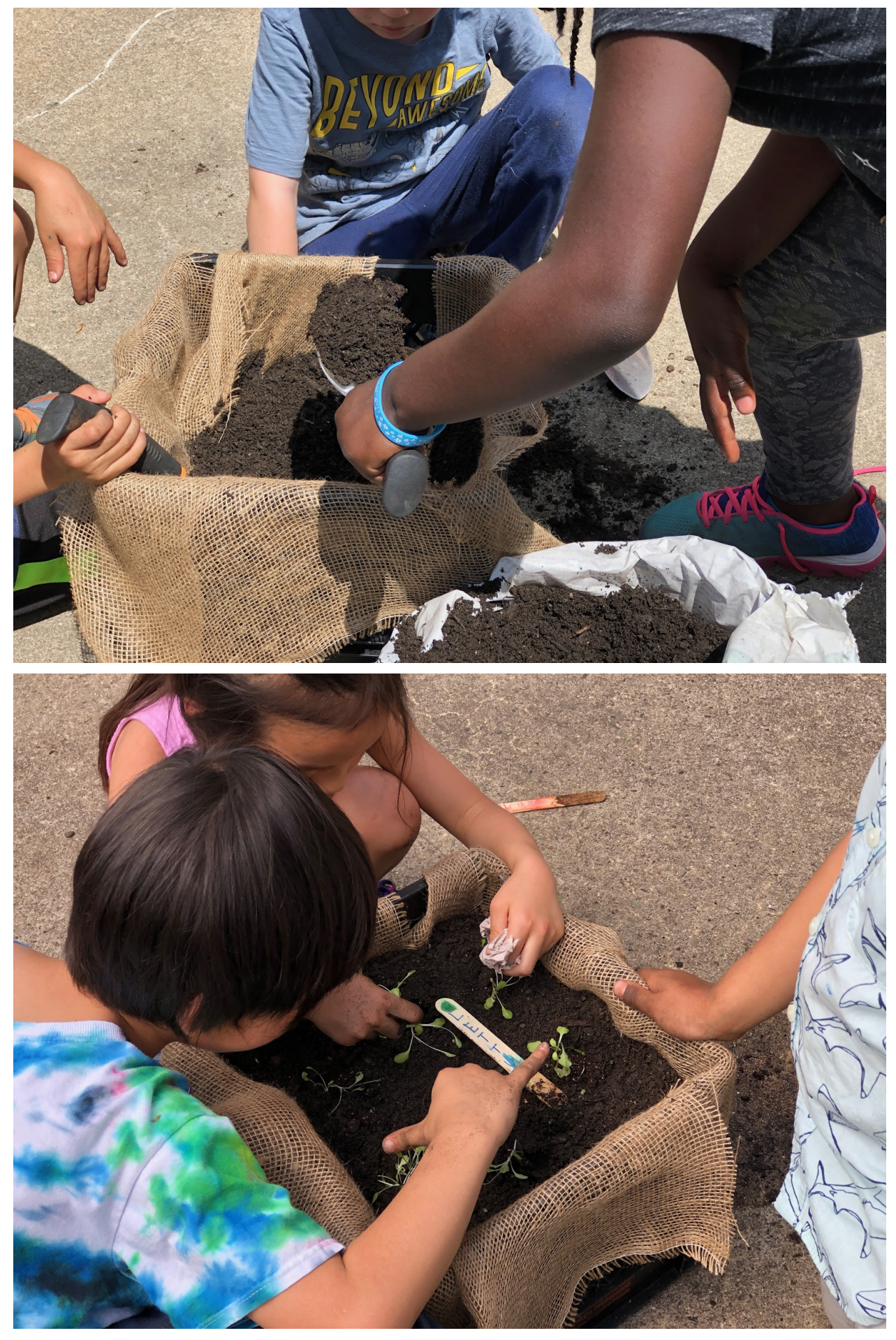

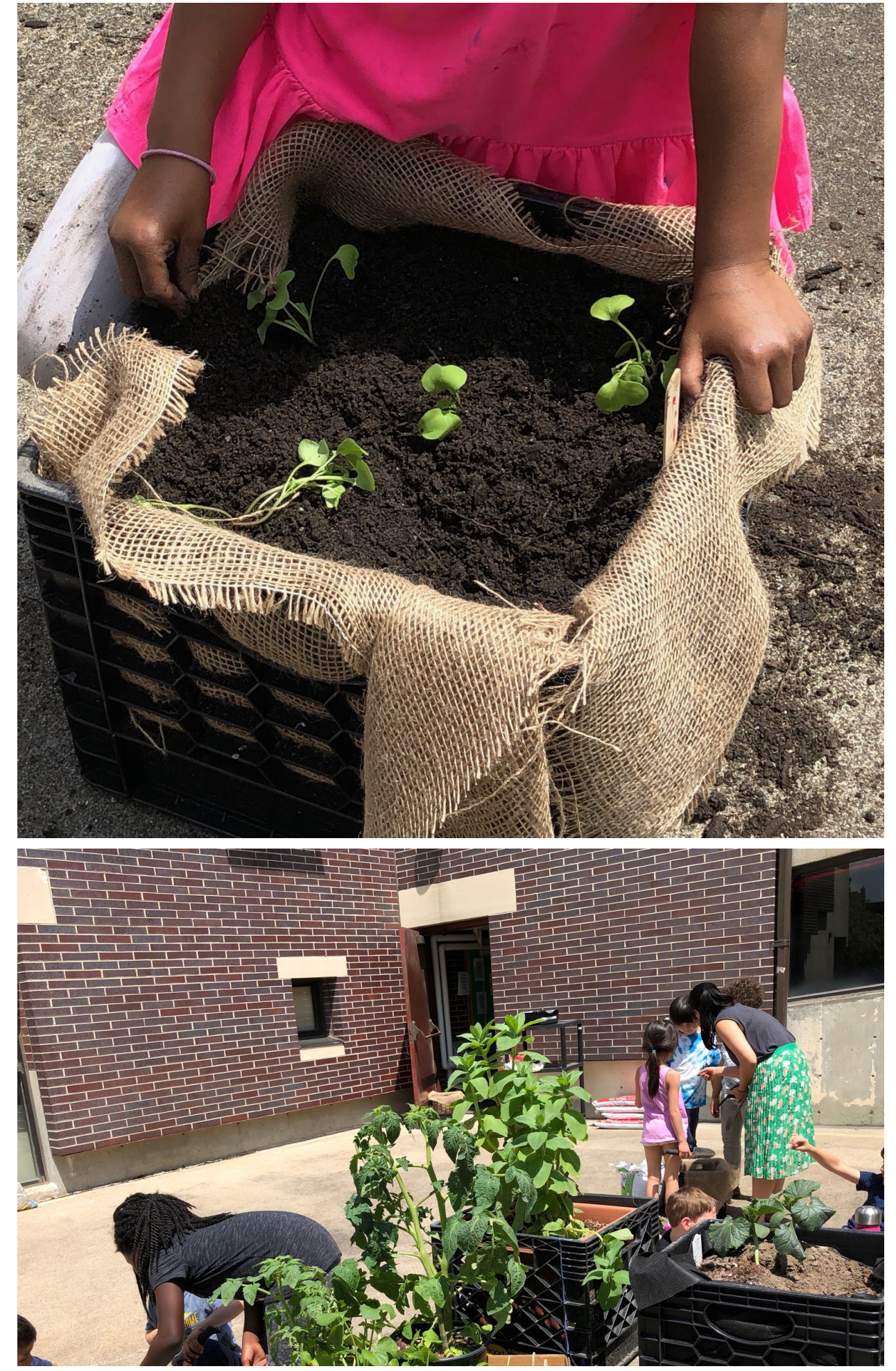

https://mail.google.com/mail/u/0/?ui=2&ik=768d7b14d1&jsver=-dxVNc9Y02g.en.&cbl=gmail\_fe\_180516.06\_p8&view=pt&msg=163ccf40d9d17309&dsqt=1&siml=163cc3bd8394e

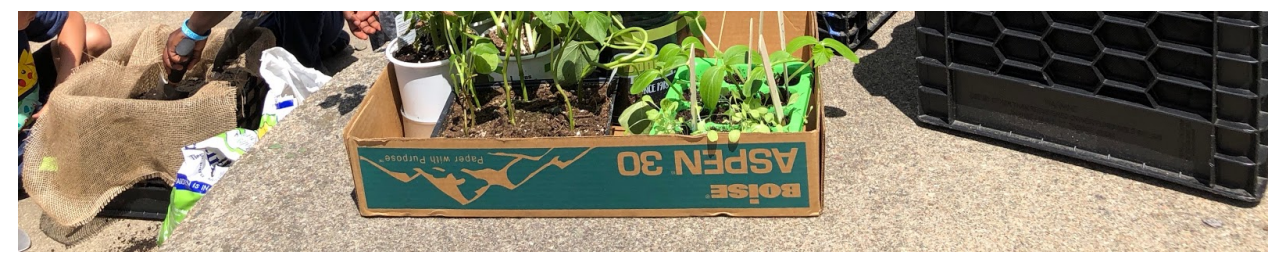

#### **3rd Annual SET Tournament at Heath**

Kindergarten through 8th grade participate in this annual event. The excitement was palpable throughout the school. SET is a challenging game that involves using set theory in a fun way!

#### From their website:

SET builds cognitive, logical and spatial reasoning skills as well as visual perception skills. Because it has a rule of logic (three cards that are all the same or all different in each individual attribute), and because students must apply this rule to the spatial array of patterns taken all at once,

#### [Here is a video explaining the rules](https://protect-us.mimecast.com/s/MCx9CBBR6ps7P2Z7i6_HU6?domain=youtu.be)

#### [Try it yourself online!](https://protect-us.mimecast.com/s/KRu9CDkJ8ru5jG65CAWryf?domain=setgame.com)

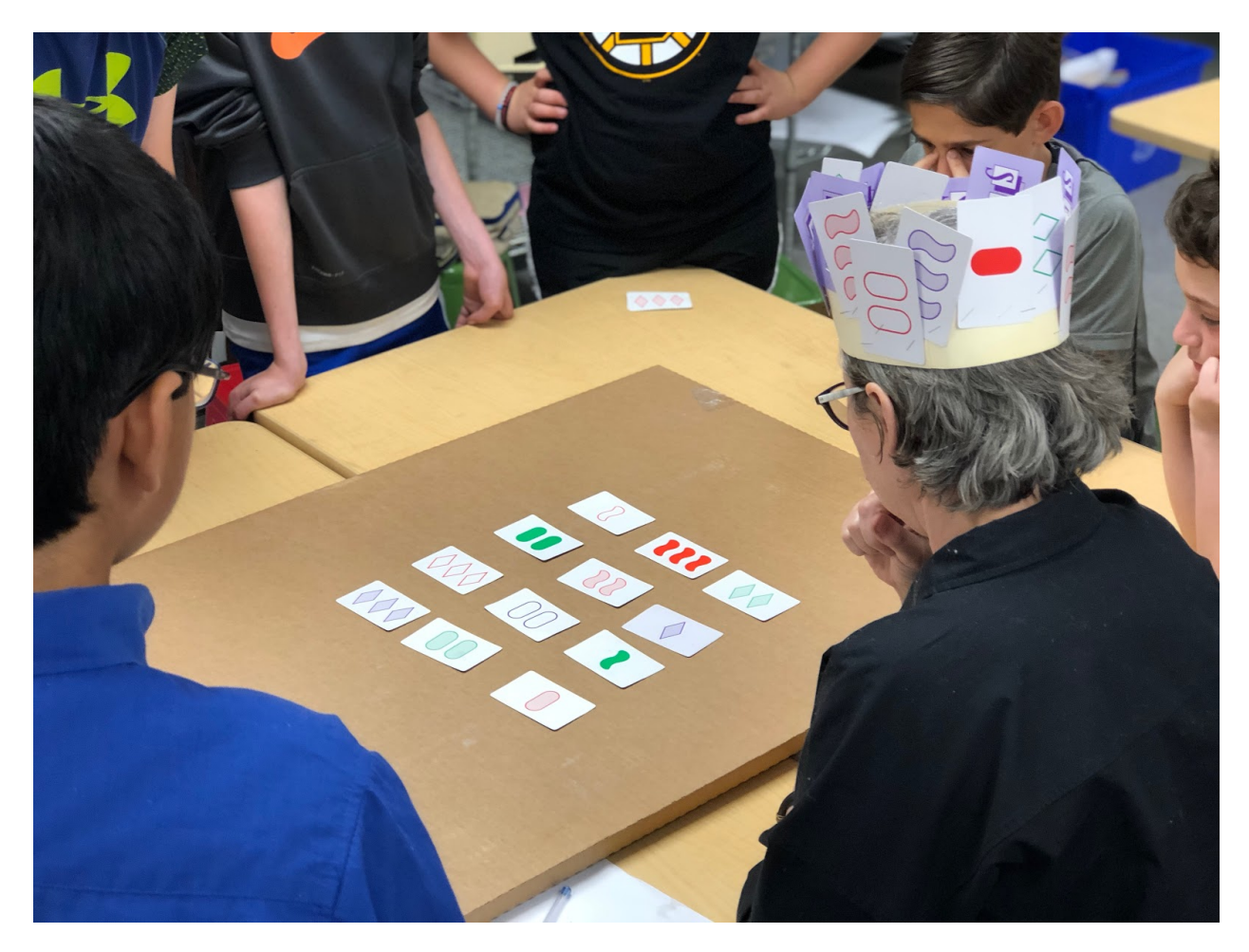

### **Articles and Resources**

#### **[Integratred Studies Research Review](https://protect-us.mimecast.com/s/ccGvCER6xvc31XA3fPdgap?domain=edutopia.org)**

#### From the article**:**

#### What Is Integrated Studies?

Integrated studies involves the combination of two or more subjects in a lesson, project, classroom, or curriculum. Teachers can draw interdisciplinary connections by making relationships between different subjects explicit, and/or by working with other teachers in teams across subjects. For example, science and English language arts teachers may have students read multiple texts about a scientific issue that is relevant to their lives or community, then ask them to evaluate the evidence and reasoning of the various texts in a collaborative discussion and write a persuasive essay in which they take a stance on the issue.

Here is a great visual describing the need for integrated studies:

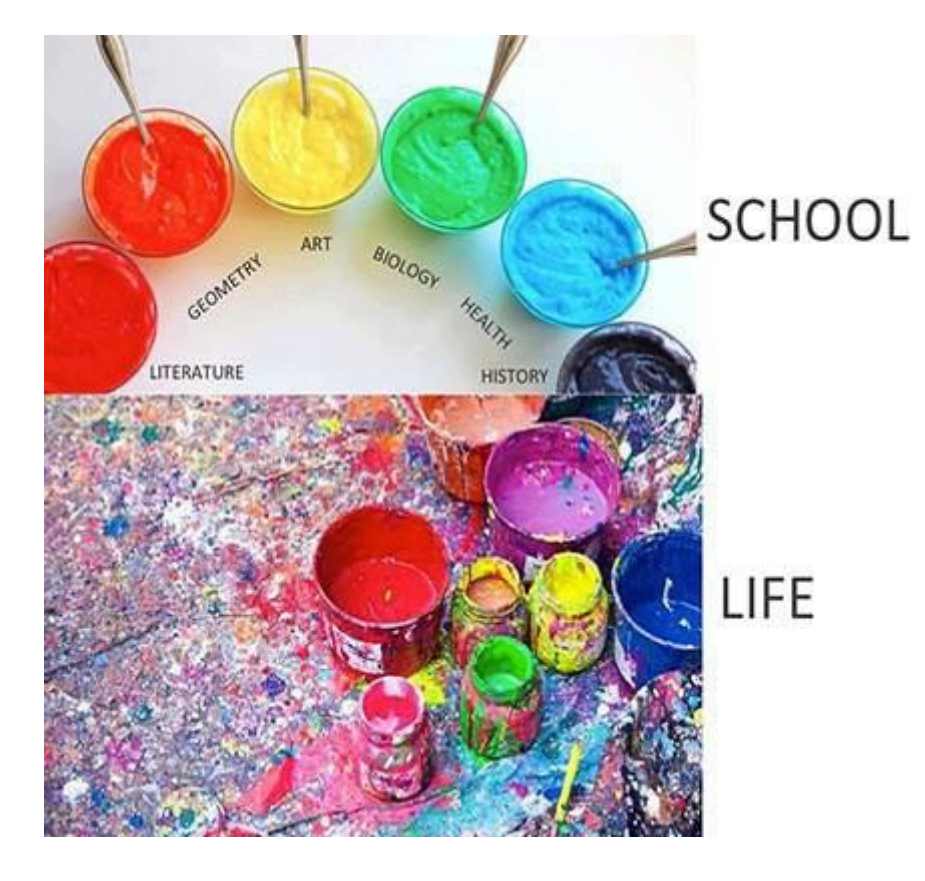

### **[How Integrating Physical Art Into Digital Creations Expands](https://protect-us.mimecast.com/s/5HtvCG6Q8xu1WXy1Hksb0D?domain=kqed.org) Creativity**

From the article: "Teachers don't necessarily know how to teach creativity, but I think perhaps if we stop thinking about that as much and start thinking about building creative confidence, then we might be on the right track," Hunt said. [Creativity](https://protect-us.mimecast.com/s/ePIbCJ67QAuqpM4qSOC37y?domain=ww2.kqed.org) is a difficult concept to pin down, and many

students get hung up believing they aren't creative. But [creative confidence](https://protect-us.mimecast.com/s/PpWQCKr5QBs28pA2Co3wiO?domain=ww2.kqed.org) comes from giving students lots of entry points to a project and focusing on the process instead of the end product.

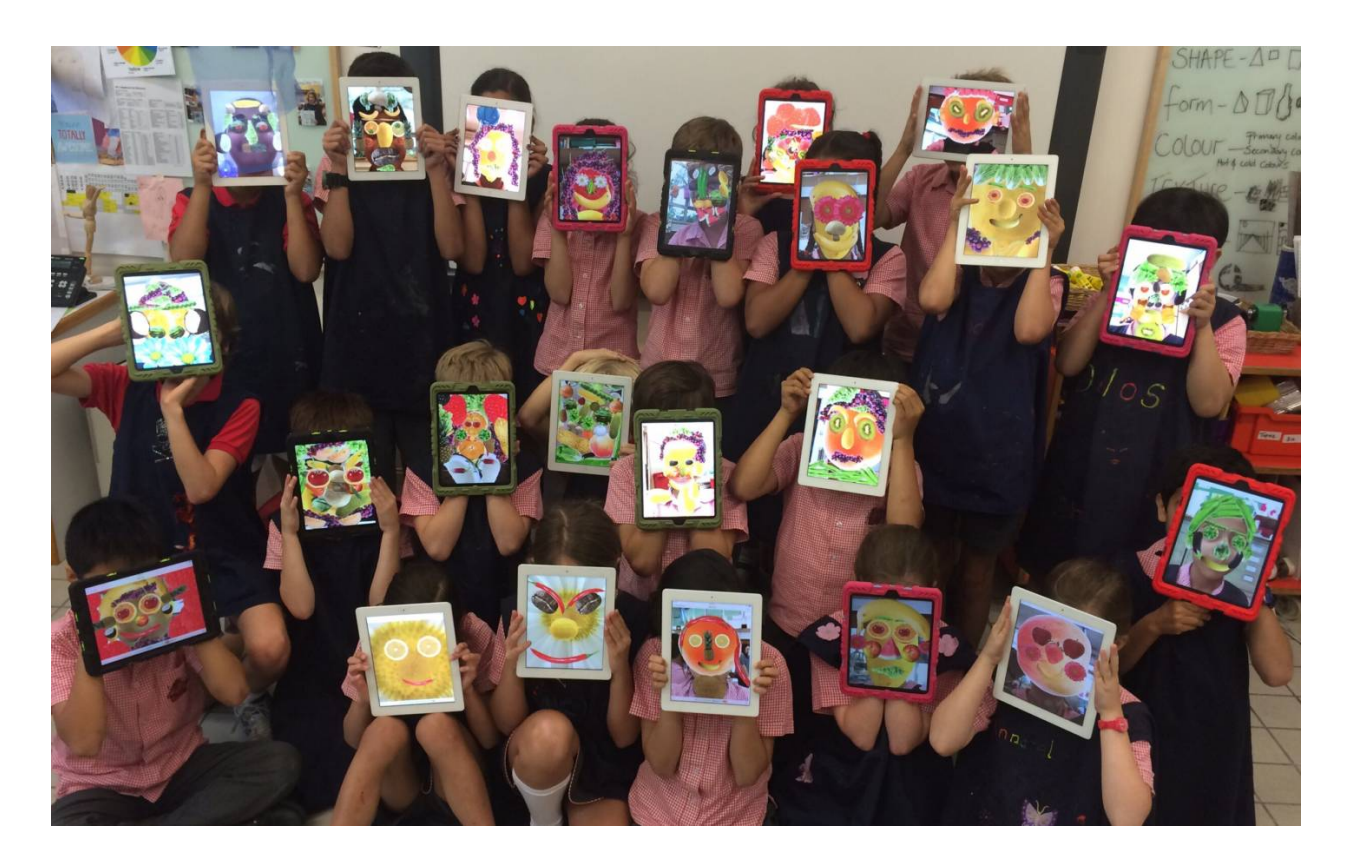

#### **[Heat Makes it Harder to Learn](https://protect-us.mimecast.com/s/eM4FCL95JDiRN8oRCKCguM?domain=qz.com)**

But I don't need to tell you that! This article makes the case for "The economic case for installing air conditioning in every school"

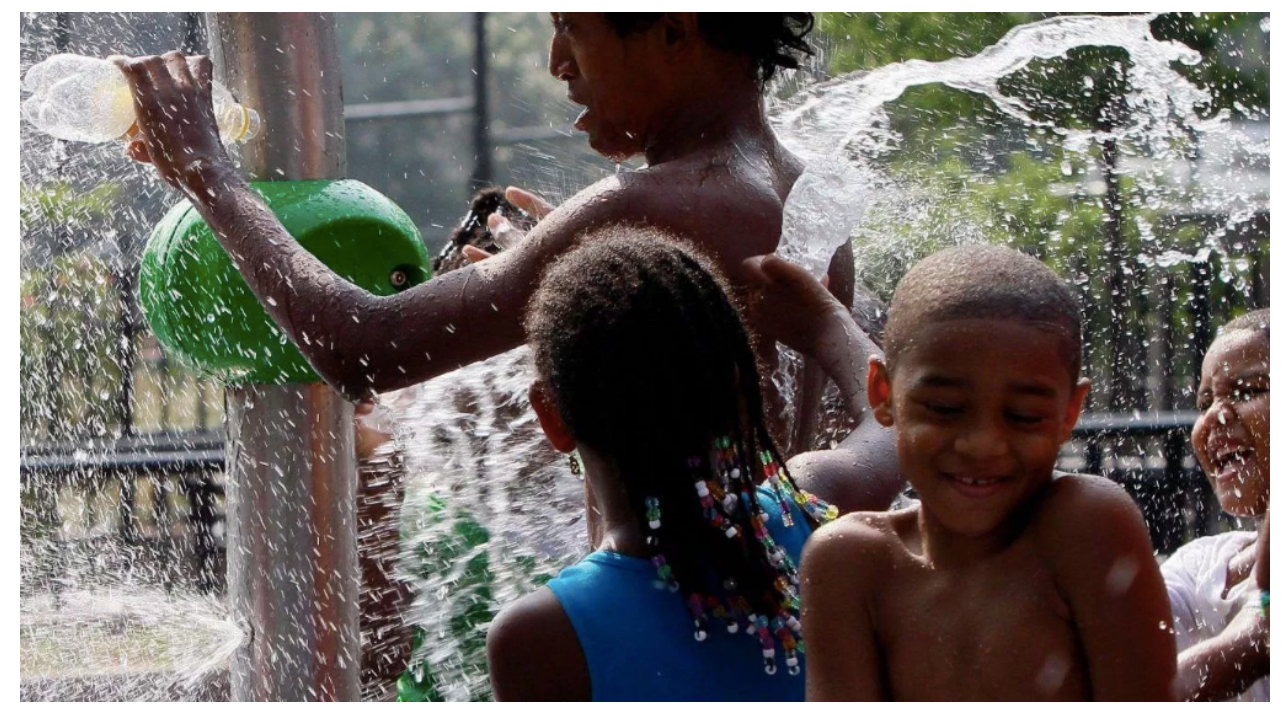

### **Equity/All Students**

### **[At Age 6 Girls Are Less Likely to Identify Females as 'Really](https://protect-us.mimecast.com/s/6ef8CM851gcqxmoqSOq3Zp?domain=kqed.org) Really Smart'**

What can we do about this?

From the article: Girls in the first few years of elementary school are less likely than boys to say that their own gender is "really, really smart," and less likely to opt into a game described as being for super-smart kids, research finds.

The [study,](https://protect-us.mimecast.com/s/_NHSCNk50ju0Vyn0i8Ji42?domain=science.sciencemag.org) which appears Thursday in **Science**, comes amid a push to figure out why women are underrepresented in science, technology, engineering and mathematics, or STEM, fields. One line of research involves stereotypes, and how they might influence academic and career choices.

### **Tinkertime**

#### **[Tinkercad](https://protect-us.mimecast.com/s/YRCsCOY58kup5QPpCYJoeI?domain=tinkercad.com)**

You don't need a 3D printer to learn a lot from this program that lets you create 3D printable images. Start withthe tutorials, and then have fun! You can always send your creation to a 3D printer company that will print it out for you and send it back. **Exercise those visual/spatial muscles/neurons!**

## Getting Started in Tinkercad

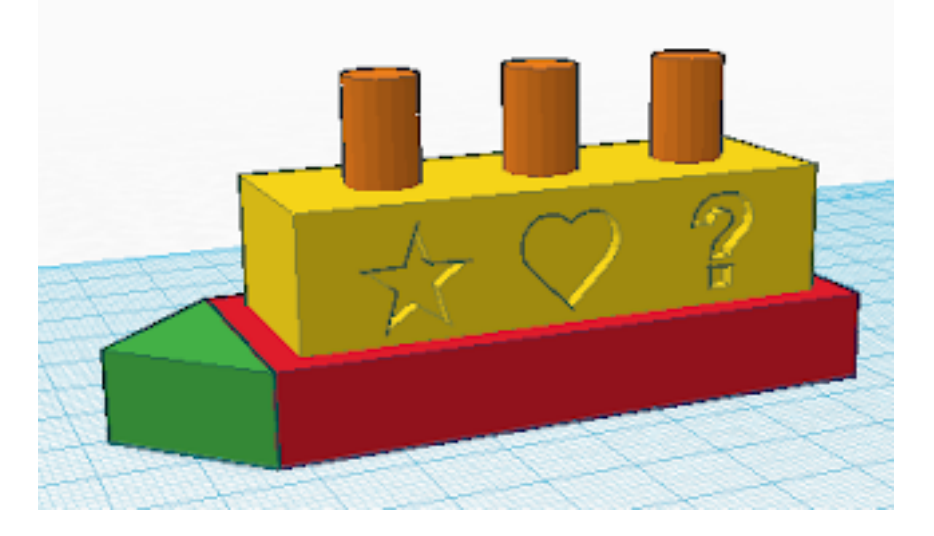

Bonnie of [3dvinci](https://protect-us.mimecast.com/s/p2QJCPN5QlIKvVDKSRDXKt?domain=3dvinci.net) wrote Getting Started in [Tinkercad](https://protect-us.mimecast.com/s/pOahCQW57mfkBZDkCnTQCn?domain=r20.rs6.net) (PDF), a free downloadable PDF project, which is a great way for kids and those new to CAD to learn the basics. The project uses my usual-step-step method to work through this cute little boat:

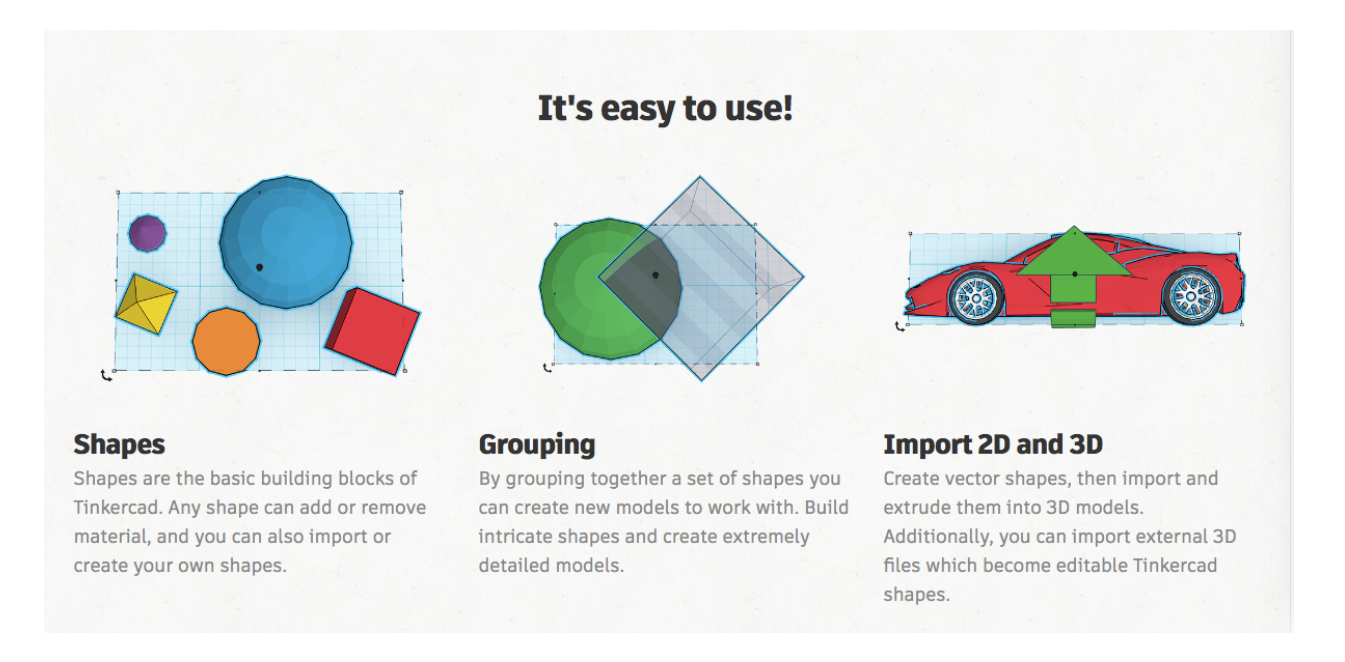

### **[Sculptgl](https://protect-us.mimecast.com/s/OZz8CR651nuvnZKvIy_7L1?domain=stephaneginier.com)**

While you're at it, play around with this incredibly satisfying software used to create 3D prints. You get a sphere of "clay" that you can easily manipulate into whatever you want. You can then 3D print it (or not)!

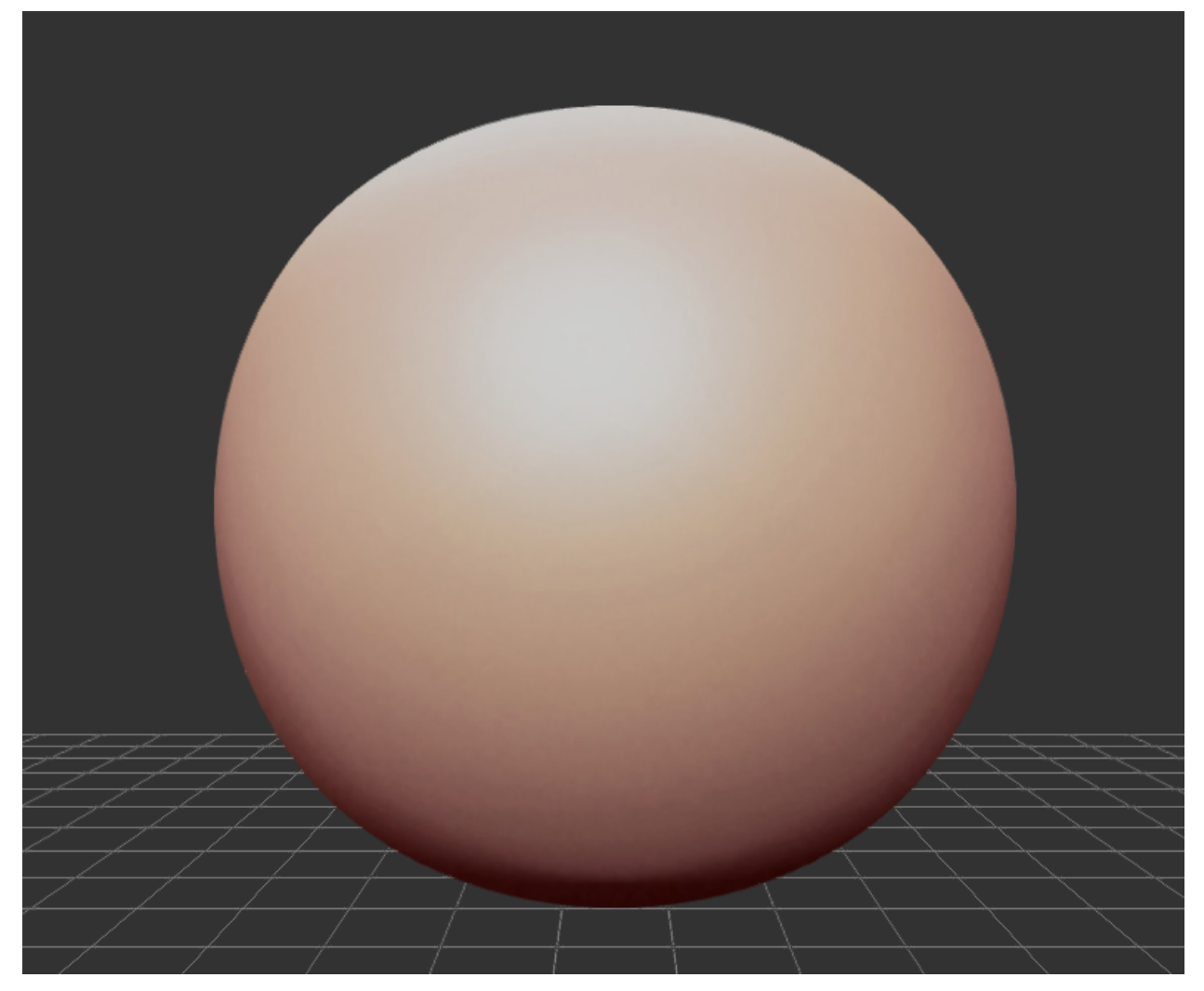

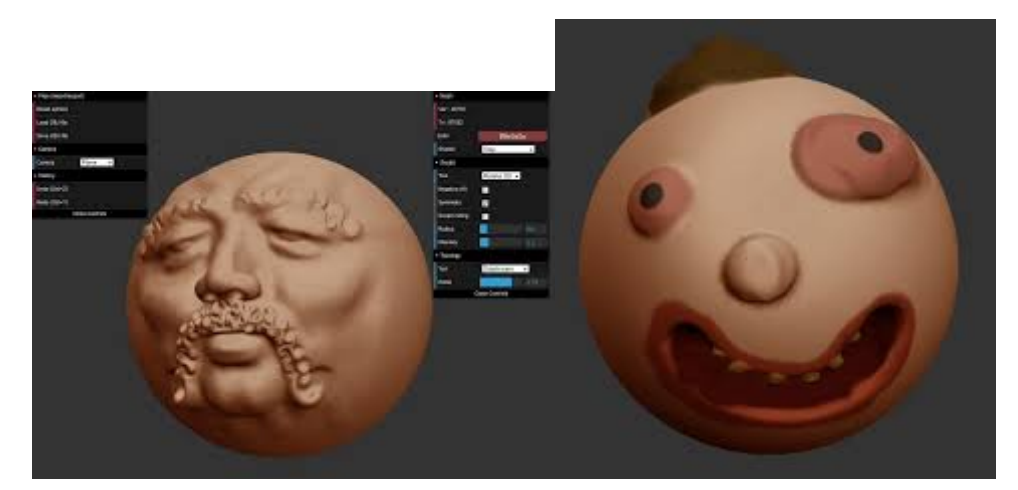

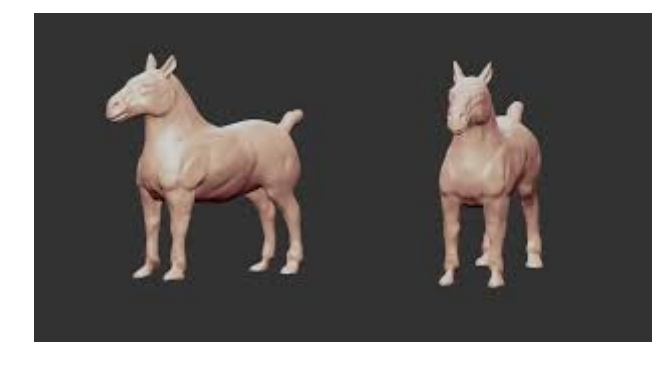

### **Things to Do**

### **Engaging Students with Maker-Thinking Workshop Summer Brookline PD**

Session 1 July 16 & 17 Session 2 August 20 & 21

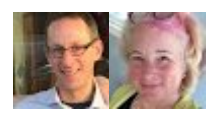

Join Matt Rosenthal and I for a fun and practical exploration into maker thinking. Experience first hand how engaging it is to learn through making. Learn how Makerthinking is in line with Brookline goals and curriculum, and create a plan for taking it back to your classroom. Sign up through Brookline PD (Gabe McCormick)

#### **MIT Classes**

 $\overline{\phantom{a}}$ 

Become a Maker this summer! Learn how to use your 3-D printers, laser/vinyl cutters, electronics, Arduinos, or shop tools. Explore tried-and-true ways to stock and set up your school's Makerspace. These hands-on workshops are designed for K-12 educators who want to bring the excitement of Making into their classrooms. No experience required. All materials are provided. Choose the courses you need most - spend just a day, or a whole week.

- Workshops are 1-day, 9:00-2:30, at the Edgerton Center Student Project Lab (MIT 4409)
- Cost for each workshop is \$275/person
- Attendance limited to 20 participants/session.

**Summer 2018 workshops** Click here for [registration](https://protect-us.mimecast.com/s/F7jYCVO0QrCx0Q4xc554yG?domain=edgerton.mit.edu) info and workshop details **3D Modeling and Printing, Monday, July 16 2D Modeling for Laser/Vinyl Cutting, Tuesday, July 17 Design and Operate a Makerspace, with Shop Tool training, Wednesday, July 18**

**Basic Electronics, Thursday, July 19 Arduino programming, Friday, July 20**

Tanya Gregoire Enrichment and Challenge Specialist Heath and Pierce

#### **ECS = Innovative Learning for All Students**

@Tanyagregoire